# **Smart Smoother IQ Crack Download X64 [2022-Latest]**

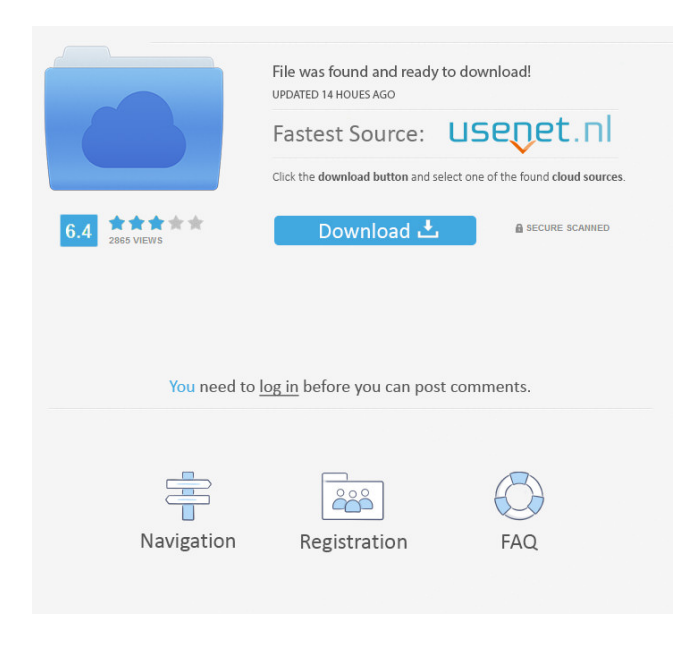

## **Smart Smoother IQ Crack Download**

== Filter name: Smart Smoother IQ Author: Andre Mijaille Dependencies: none Parameters: - Diameter: Determines the size of the area over which blurring is possible. The bigger it is the slower the filter runs. - Strength: This option determines how much blurring is done. Use the lowest amount that removes your noise/artifacts. - Interlaced source video: Check this if your source video is interlaced. The standard output is: BEGIN FILTER [1] 30.7/240x320x0 [2] 30.7/240x320x1 [3] 30.7/240x320x2 [4] 30.7/240x320x3 [5] 30.7/240x320x4 [6] 30.7/240x320x5 [7] 30.7/240x320x6 [8] 30.7/240x320x7 [9] 30.7/240x320x8 [10] 30.7/240x320x9 [11] 30.7/240x320x10 [12] 30.7/240x320x11 [13] 30.7/240x320x12 [14] 30.7/240x320x13 [15] 30.7/240x320x14 [16] 30.7/240x320x15 [17] 30.7/240x320x16 [18] 30.7/240x320x17 [19] 30.7/240x320x18 [20] 30.7/240x320x19 [21] 30.7/240x320x20 [22] 30.7/240x320x21 [23] 30.7/240x320x22 [24] 30.7/240x320x23 [25] 30.7/240x320x24 [26] 30.7/240x320x25 [27] 30.7/240x320x26 [28] 30.7/240x320x27 [29] 30.7/240x320x28 [30] 30.7/240

## **Smart Smoother IQ Crack + Activation Code With Keygen [Latest 2022]**

77a5ca646e

#### **Smart Smoother IQ Crack Full Version**

This filter has one major difference over virtualDub filters, it smooths the chrominance channel rather than the luminance (Y) channel of the video. I'm not exactly sure why one would want to perform this smoothing, but here's what I think happens when you apply a virtualDub filter on a video: If the chrominance channel is blurred more so than the luminance channel, then you're subtly smoothing out the luminance, which results in a blurred looking image. Also, with "rainbows" visible when you apply the virtualDub filter, the chrominance channel looks funny as well. Another major difference with this filter is that it's designed to work on interlaced video. Many people are using virtualDub to record their videos for the first time, and not all videos are interlaced. To record interlaced video, you can either use the virtualDub filter to record your video, then enable interlacing (I'm not sure if you can apply the virtualDub filter to a video that's already recording, but if you can't, it's pretty easy to just record your video in two passes. Use the first pass to record the video, then use the second pass to enable interlacing. Thanks to Tim for creating this filter. ------------------------------------------------------------------------------- ::VCodec Library:: [ ) [ vs-v...]( vs-virtualu-video-codec-library) ------------------------------------------------------------------------------- ::Virtual Dub Tutorials:: [ a-v...]( using-virtual-dub/) [

### **What's New In?**

The Smart Smoother IQ VirtualDub filter performs structure-preserving smoothing (blurring) on the I/Q (chrominance or colour) information of the image, leaving Y (luminance) intact. It was created in an attempt to reduce the appearance of "rainbows" (cross-colour artifacts) near lines in some cel animation. The following options are provided: - Diameter: This option determines the size of the area over which blurring is possible. The bigger it is the slower the filter runs. - Strength: This option determines how much blurring is done. Use the lowest amount that removes your noise/artifacts. - Interlaced source video: Check this if your source video is interlaced. Smart Smoother IQ Usage: - To make sure that the Smart Smoother IQ VirtualDub filter is actually working, change the "Blur" filter setting to the Smoother option from the Menu>Filters>Smooth menu. The larger the Diameter, the less blurring takes place. - Here is a quick sequence of a video with a rainbow using various values for the Diameter option: - The small Diameter (like 2 pixels) is clearly not doing a sufficient job in removing the rainbow effect (I think it might be part of the original video I took). - The larger Diameter (like 20 pixels) is doing a good job at removing the rainbow. - If you notice that the image quality is dropping, it is probably because you have set the Strength too low. Increase the Strength, and try again. - Here is a quick sequence of a video with a rainbow using various values for the Strength option: - I would start with the "Remove Offset" option selected and set the Amount to 100%. - I would also set the Diameter to 15-20 pixels. - If that doesn't work, go back to the Smart Smoother IQ VirtualDub filter options and see if you can increase the Strength a little bit, and/or increase the Diameter a little bit. - Try setting the Diameter to 20 or 30 pixels. - Try increasing the Strength to values above 100%. - Adjusting the Strength and Diameter values together can give you a better result. Why Use This Option? I don't think there is a reason to use this filter in real life, but I tested it with a video I had on my hard drive, and it was actually pretty good at removing the rainbow effect. I think it would be especially useful if you have a cartoon character moving down a "rainbow road" and suddenly a rainbow appears. The Smart Smoother IQ VirtualDub filter could be useful in this situation. I added a small rainbow to

#### **System Requirements:**

Operation with the maximum number of players, including online play. In online play, the system displays the player rank name of each player logged on to the game. Note: Online play in the version of the title available through the PlayStation®Store may be disabled. Please contact your video game software provider. Key Binding Changes: Increase in the number of keys that can be bound. Key binding for the functions listed below has been changed. Details The key binding to reset the game and go back to the title screen is now

Related links:

<https://www.midatlanticherbaria.org/portal/checklists/checklist.php?clid=63520> <https://ahlihouse.com/sencalc-3264bit/> <https://www.arunachalreflector.com/wp-content/uploads/2022/06/farglen.pdf> <http://mytown247.com/?p=39846> <https://gidaszewska.pl/wp-content/uploads/2022/06/flojai.pdf> <https://perfectlypolisheddayspa.com/wp-content/uploads/2022/06/manfgar.pdf> <https://blogefprewacwa.wixsite.com/exoutexaj/post/total-power-guitar-crack-download> <https://www.slaymammas.com/schedule-manager-crack-x64/> <http://koshmo.com/?p=31786> [https://nearme.vip/wp-content/uploads/2022/06/Cover\\_Fetcher.pdf](https://nearme.vip/wp-content/uploads/2022/06/Cover_Fetcher.pdf)